# 039 重设坐标 Subtitle 2022/10/05

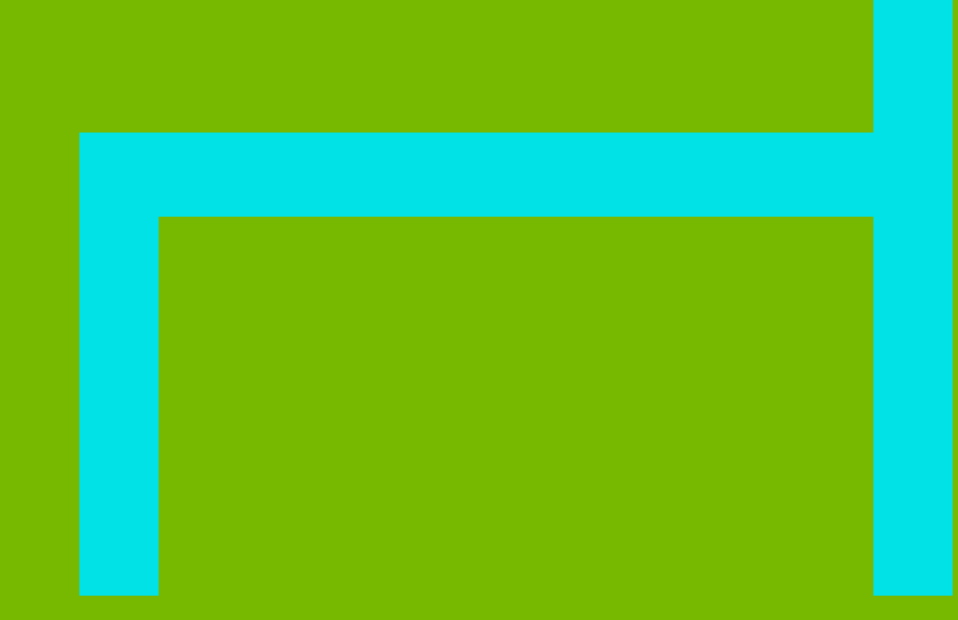

## **Table of Contents**

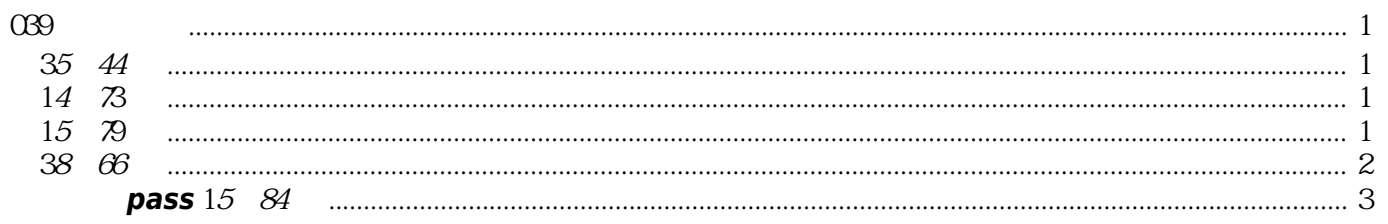

## 039 重设坐标

14 76

## <span id="page-4-1"></span><span id="page-4-0"></span>35行44步

见:<https://github.com/atesgoral/hrm-solutions/blob/master/solutions/39-Re-Coordinator-14.76/35.44-Otto42.asm>

## <span id="page-4-2"></span>14行73步

见:<https://github.com/atesgoral/hrm-solutions/blob/master/solutions/39-Re-Coordinator-14.76/14.73-FireGoblin.asm>

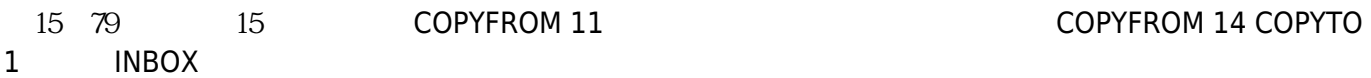

#### [snippet.asm](https://wiki.annhe.net/_export/code/04-%E6%B8%B8%E6%88%8F/%E7%A8%8B%E5%BA%8F%E5%91%98%E5%8D%87%E8%81%8C%E8%AE%B0/039?codeblock=0)

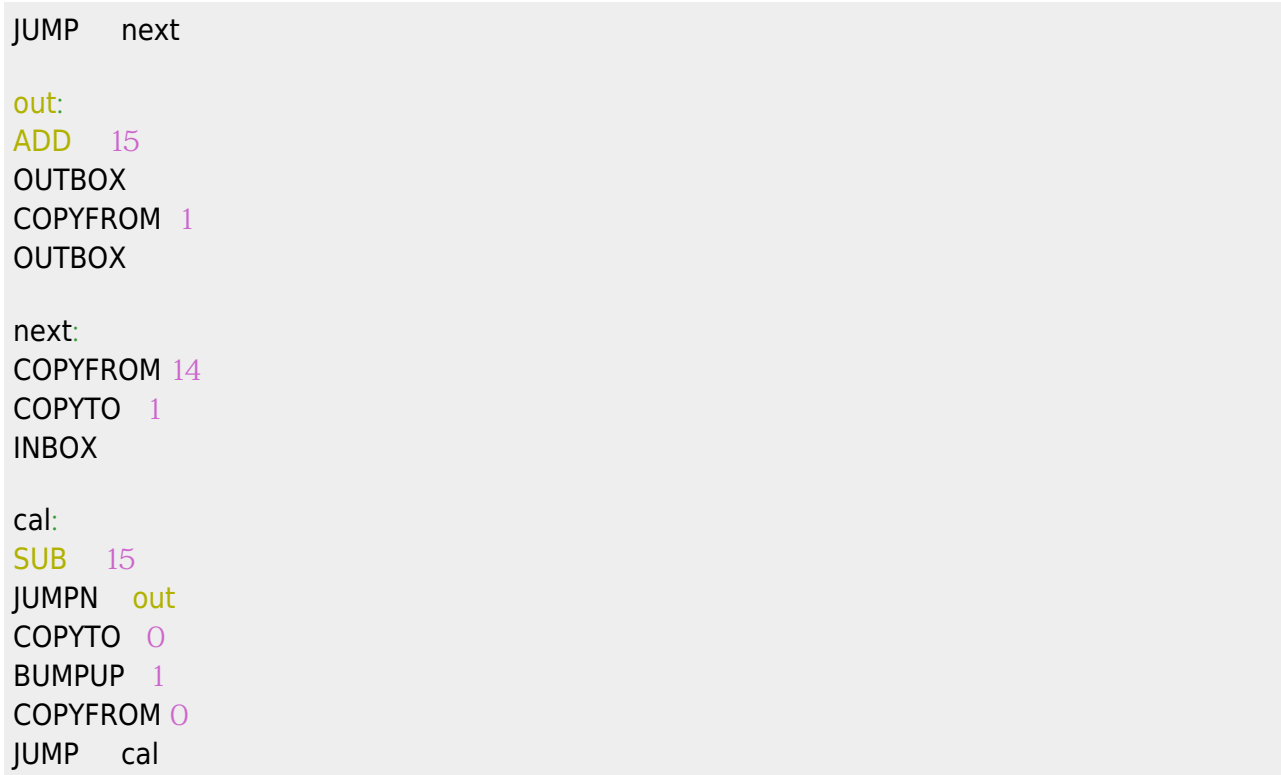

## <span id="page-4-3"></span>15行79步

JUMP next out : ADD 15 OUTBOX COPYFROM 1 OUTBOX next : INBOX COPYTO 11 COPYFROM 14 COPYTO 1 cal : COPYFROM 11 SUB 15 JUMPN out COPYTO 11 BUMPUP 1 JUMP cal

## <span id="page-5-0"></span>38行66步

#### [snippet.asm](https://wiki.annhe.net/_export/code/04-%E6%B8%B8%E6%88%8F/%E7%A8%8B%E5%BA%8F%E5%91%98%E5%8D%87%E8%81%8C%E8%AE%B0/039?codeblock=2)

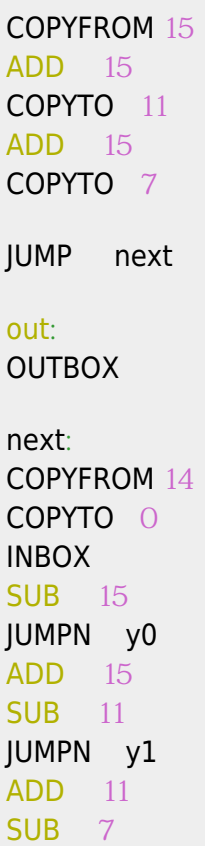

```
第一次pass 15行84步
```
[snippet.asm](https://wiki.annhe.net/_export/code/04-%E6%B8%B8%E6%88%8F/%E7%A8%8B%E5%BA%8F%E5%91%98%E5%8D%87%E8%81%8C%E8%AE%B0/039?codeblock=3)

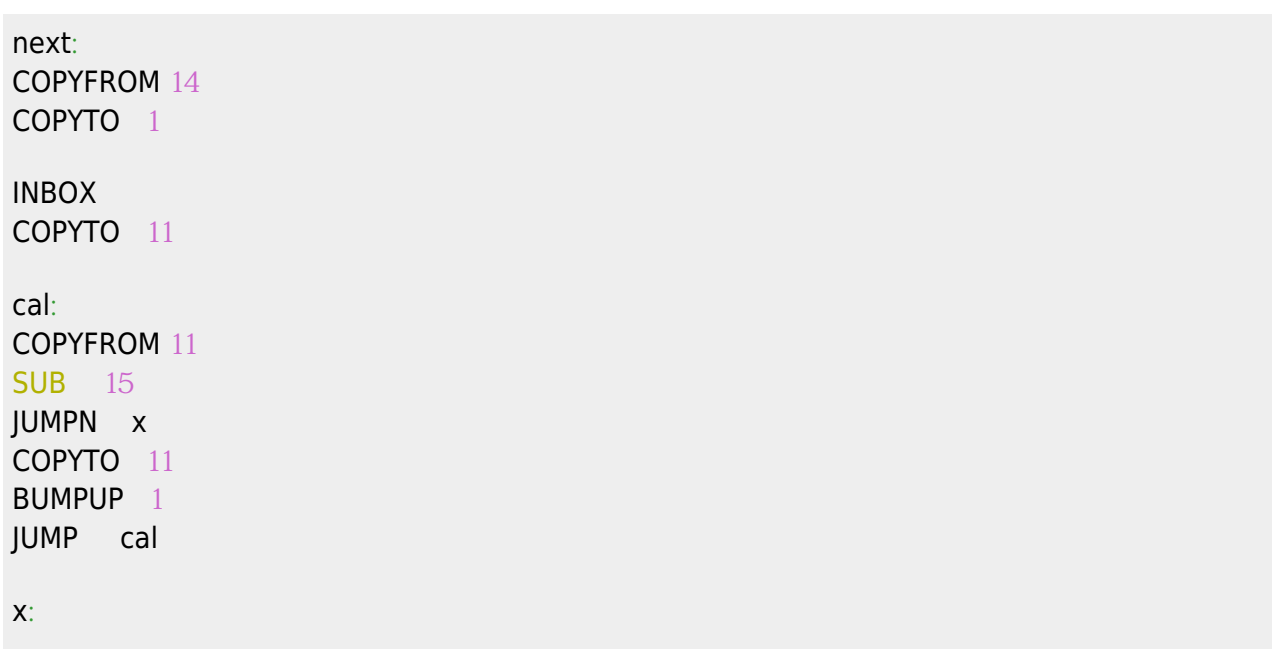

JUMPN y2 OUTBOX BUMPUP ( BUMPUP ( BUMPUP ( JUMP out

y0 :

y1 :

y2 : ADD 7 **SUB** 11 OUTBOX BUMPUP ( BUMPUP ( JUMP out

 $ADD$  15 OUTBOX COPYFROM O JUMP out

ADD 11 **SUB** 15 OUTBOX BUMPUP ( JUMP out

#### $ADD 15$

**OUTBOX** COPYFROM 1 **OUTBOX** JUMP next

Convert to img Failed! Printed on: 2022/10/051843